## HOW TO DETERMINE YOUR HANDICAP STROKES FOR EACH HOLE

## What Every Player Should Know - How to Determine Your Handicap Strokes for Each Hole

To assign handicap strokes correctly on your Scorecard, you first need to determine your Course Handicap. This is different from your GHIN Handicap Index. The GHIN app offers an "easy to use" Course Handicap Calculator.

- 1. All Scorecards have a line called "HANDICAP." This line ranks each hole by difficulty, with 1 being the hardest hole and 18 the easiest. hole.
  - For Mt. View, it is important to use the handicap assigned to the gold tees as these are different from the hole handicaps assigned to the green and white tees.
  - On Stony Lick the hole handicaps are the same for Men and Women.
- 2. Allocate your Course Handicap strokes one-by-one from hardest to easiest hole until you have assigned all of your Course Handicap strokes. You do this by putting a small dot in the upper left-hand corner to indicate the stroke (s) you get on the hole. If you have more than 18 strokes, then continue to assign dots for the hardest holes until you have used all your handicap strokes. For example, if you have a 24 handicap, the 6 hardest holes get 2 dots and the remaining easier 12 holes get 1 dot.
- For each hole, your Net score = Gross Score Less Handicap Stroke(s) on that hole.
- 4. The highest score you may enter into GHIN is your Net Double Bogey Score = Par +2 + Handicap Stokes.
- 5. If you do not play a hole, then you must use Par+Your Handicap stroke(s) for the hole as your score for posting into GHIN.

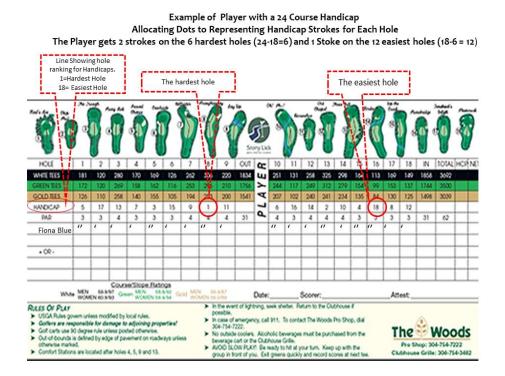